## Network Architecture for Adding a Wireless Router Without the Complexity of Layered Subnets

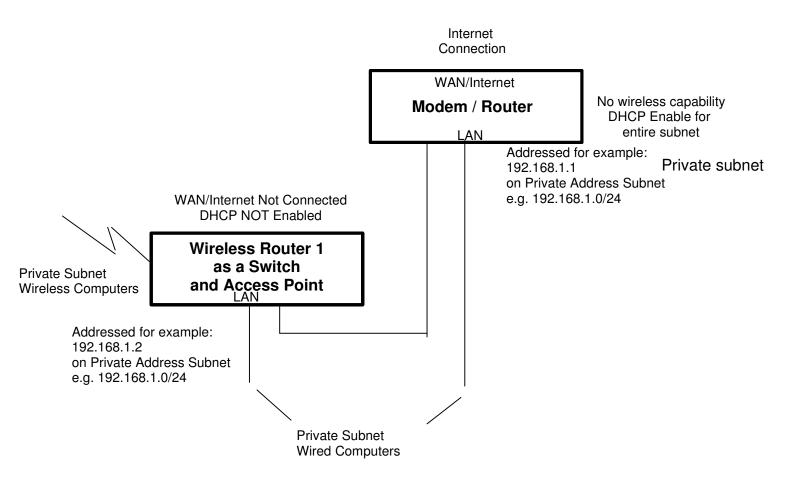

## Notes:

Put the Wireless Router LAN address in the subnet and outside the DHCP range of the Modem/Router.

Wireless Router 1 acts like a simple switch for all the computers wired or wireless.

If the Wireless Router has a Guest WiFi capability and it's used, the *guest WiFi* clients will not be isolated from the LAN.

The Modem/Router will act as a switch across its LAN ports and WiFi clients.

Some routers (e.g. D-Link) may \*require\* (at least) that the router IP address match the local LAN as in the example of 192.168.1.2 above (which is best for convenience anyway). For D-Link routers, see more detailed instructions at:

http://forums.dlink.com/index.php?topic=40856.msg140235#msg140235